# **GPR - Interface description**

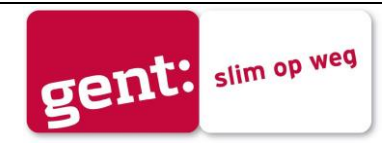

**Version** 2.1

## **Document history**

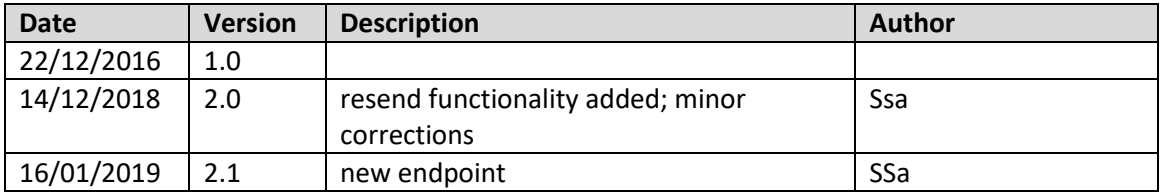

## **Table of contents**

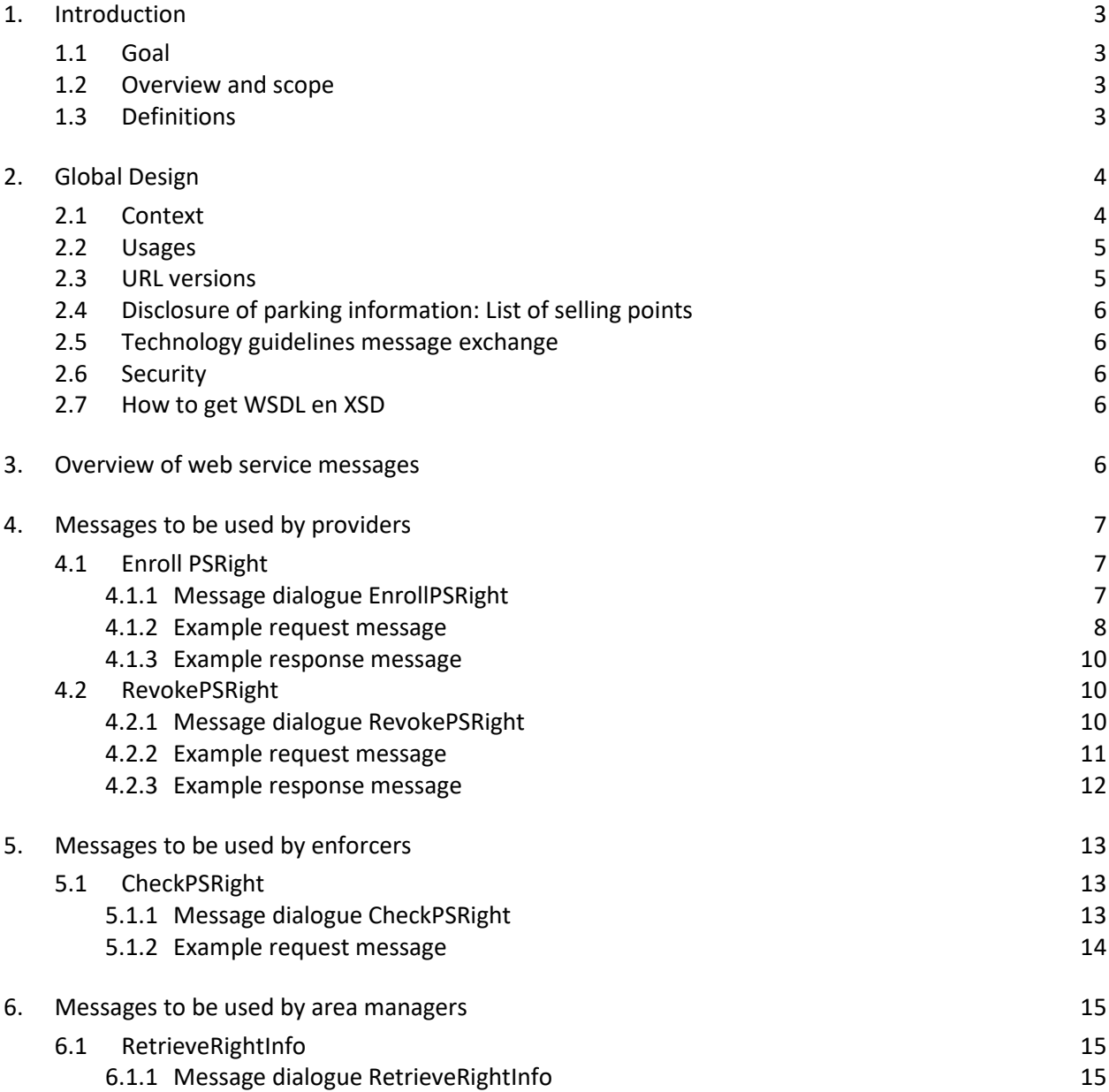

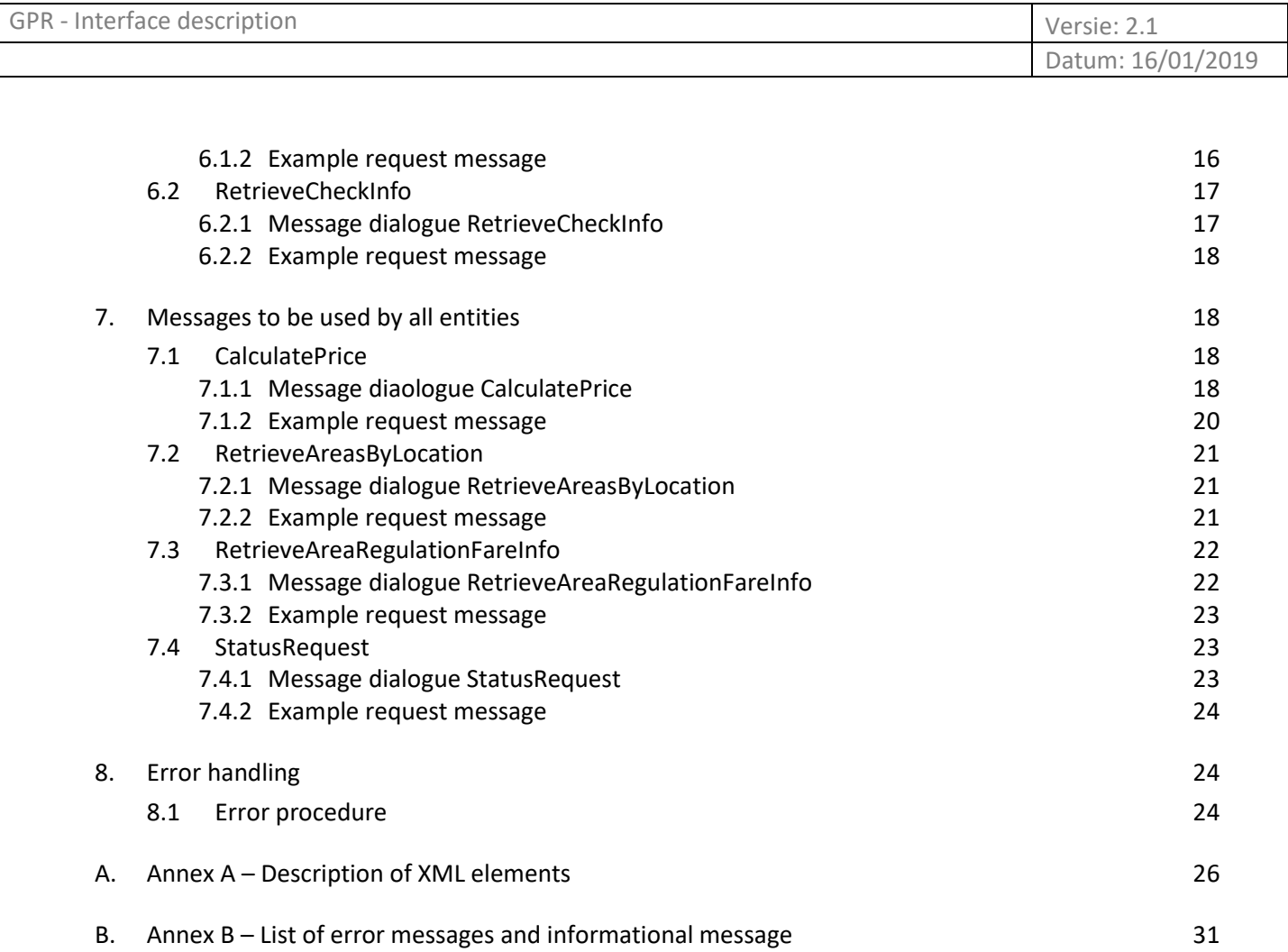

 $\mathsf{l}$ 

## **1. Introduction**

This document describes the interactions with the **"Gents parkeer- en verblijfsregister (GPR)"**. The GPR is based on the "Nationaal Parkeer Register (NPR)" that is made available by the Servicehuis Parkeer- en Verblijfsrechten (SHPV, Service House Parking and Staying Rights). The interactions with the GPR mimic the interactions with the NPR as close as possible, although there will be some minor differences.

## **1.1 Goal**

This document is aiming at a clear understanding of all possible interfaces to the GPR for all potential stakeholders.

## **1.2 Overview and scope**

The GPR enables participants to register rights and retrieve rights information for enforcement and settlement. GPR is hosted at **Digipolis Gent**, the IT-Partner of the City of Ghent, and made accessible through open and standard protocols.

Starting points:

- Stakeholders will be governmental entities like municipalities, private owners of parking garages and private service providers, which connect to the GPR to acquire parking or staying rights or for enforcement;
- The design is based on the design of the NPR
- The interfaces will be equal to all stakeholders

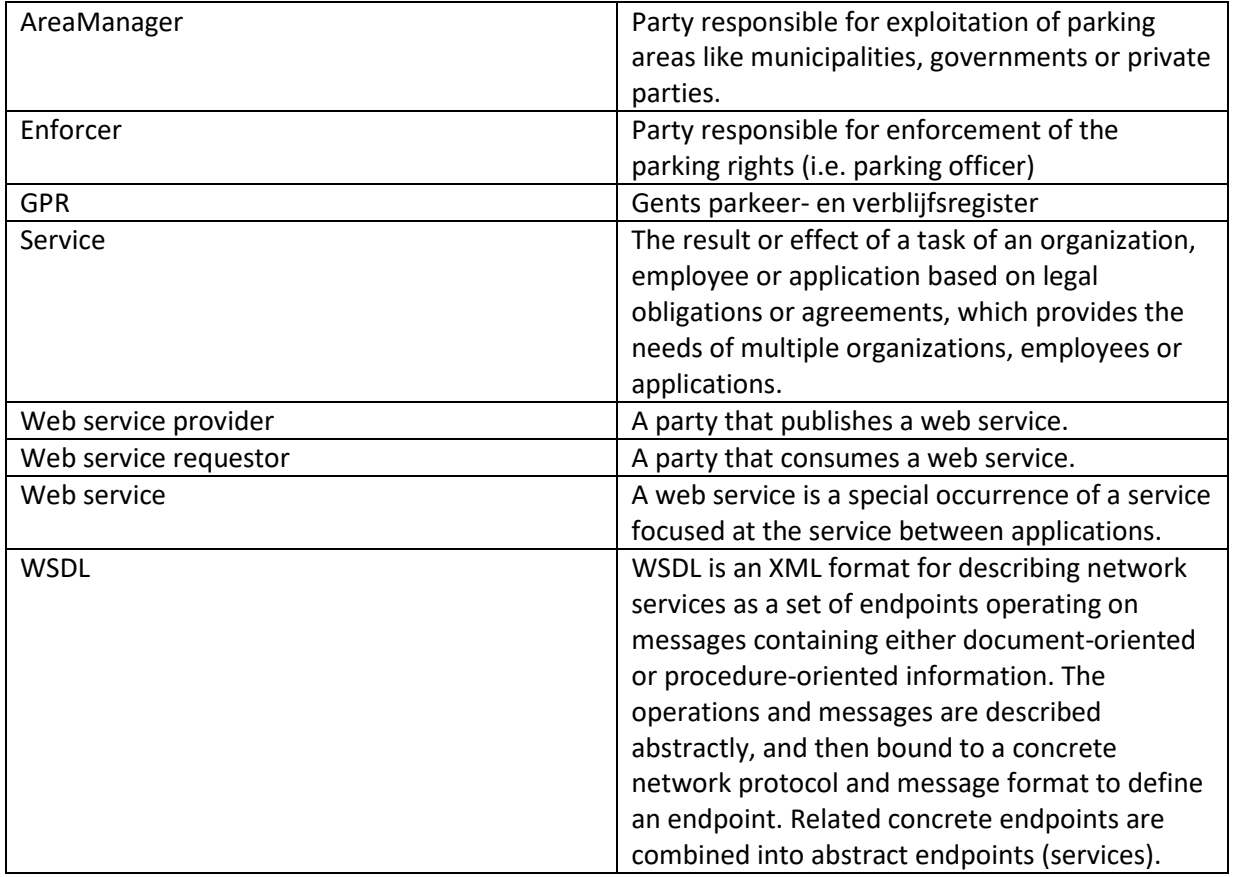

## **1.3 Definitions**

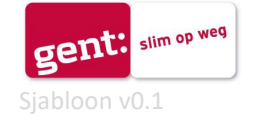

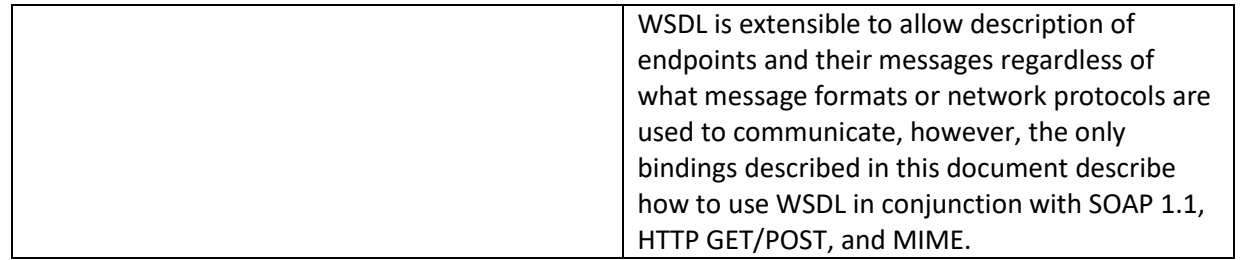

## **2. Global Design**

## **2.1 Context**

In figure 1 the context of the GPR is depicted. Concerning the interfaces three significant entities can be defined:

• Enforcers

By instructions of municipalities and private parties, enforcement of the system will be done. Therefore the enforcer role needs interfaces to check a parking right.

- Area Managers Area managers own or operate parking space and regulate and charge the usage. Rights based on other vehicle related usage of streets, areas or buildings can also be registered.
- Providers

Providers will acquire parking or staying rights for areas on behalf of their customers based on contracts with the City of Ghent. People that want to acquire a parking or staying right, will interact with the providers. For electronic registration of a right, the provider will interact with the GPR system using a limited set of well described, standardized interfaces.

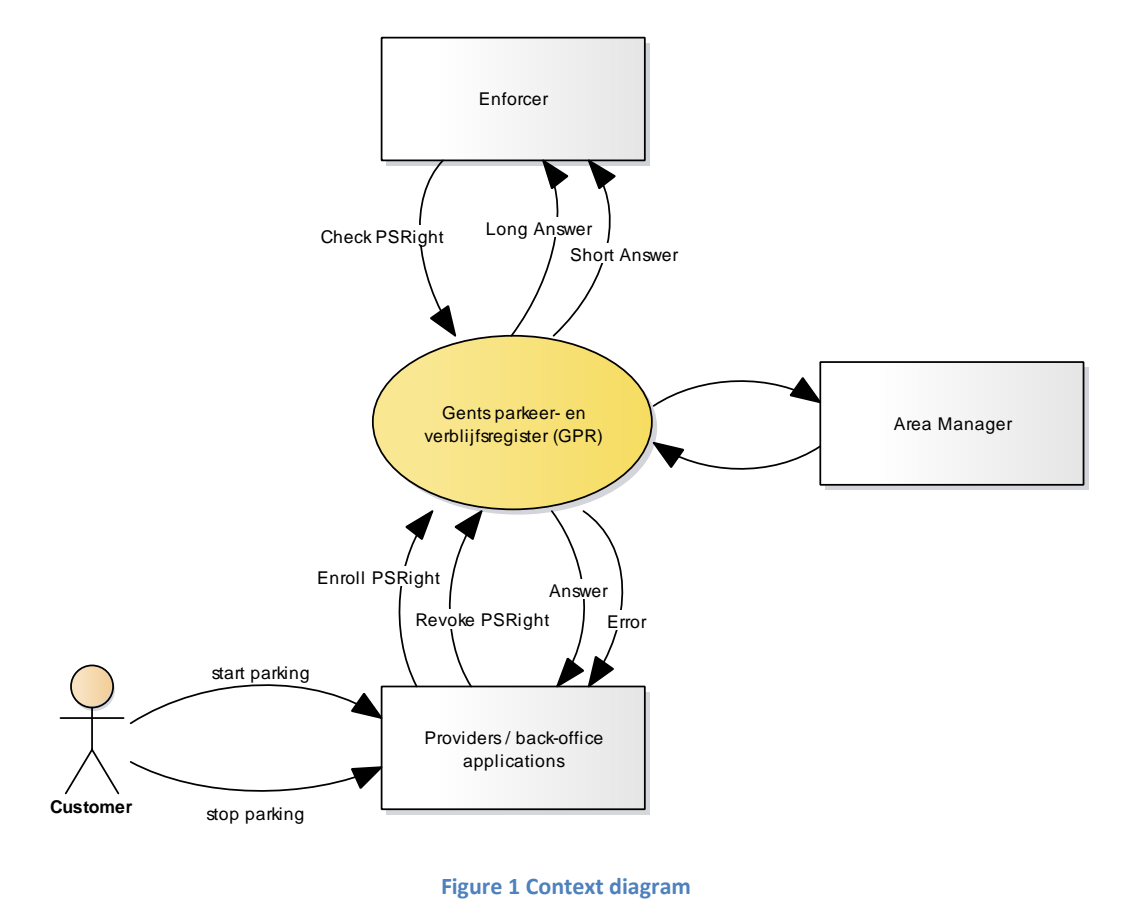

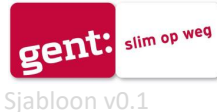

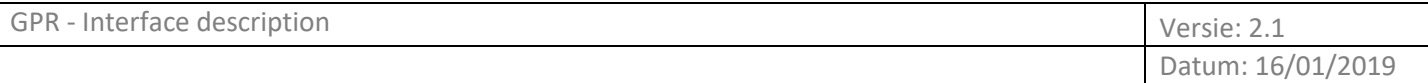

## **2.2 Usages**

The usages that are available for registration in the GPR are listed in the table below.

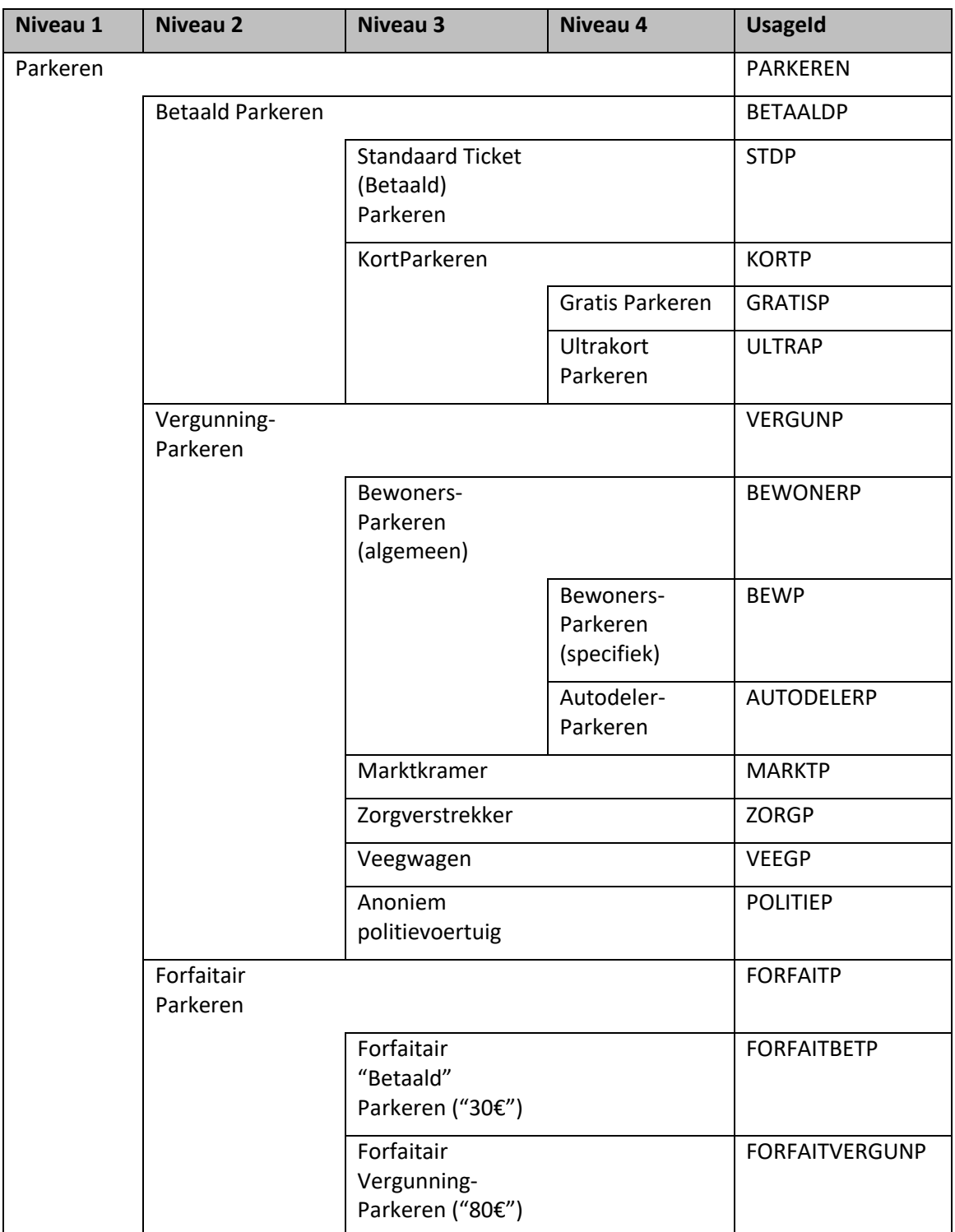

## **2.3 URL versions**

This version of the GPR Interface description describes the current interface with URL [https://esbei.gent.be/services/gpr\\_v1.gpr\\_v1HttpSoap11Endpoint.](https://esbei.gent.be/services/gpr_v1.gpr_v1HttpSoap11Endpoint) The test environment of this URL

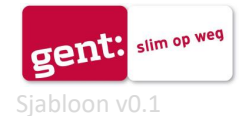

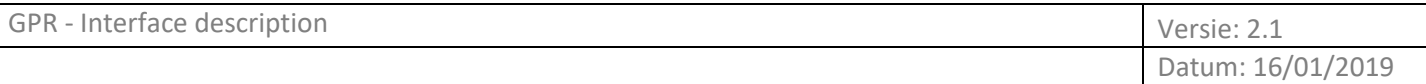

can be found at https://esbeiga.gent.be/services/gpr\_v1.gpr\_v1HttpSoap11Endpoint.

#### **2.4 Disclosure of parking information: List of selling points**

An up-to-date list of selling points is available for all providers.

#### **2.5 Technology guidelines message exchange**

The interfaces will be implemented according to the SOAP protocol and exposed by the Digipolis ESB. The Digipolis ESB uses Digipolis certificates to identify users and only uses Internet as a transport network.

The exchange of information can be divided in 3 layers:

I. Transport layer

In this layer the actual connection is established through Internet. For all transport layer communication 2-sided TLS must be used.

II. Logistic Layer

Messages are defined according the WS-\* specifications:

- i. WS-I BP 1.1 which is based on SOAP 1.1, WSDL 1.1, XML 1.0 (second edition)
- ii. WS-I BP 1.2 with respect to the optional parts of WS-addressing and MTOM
- iii. WS-I BSP 1.0 with respect to message security based on WS-security
- iv. WS-I Simple SOAP Binding Profile 1.0
- III. Content layer

The content is based on the functional specification. Content definition is based on the starting points in 1.2.

## **2.6 Security**

Although the Digipolis ESB is supporting End-to-End security between web service provider and web service requester, only transport level security will be implemented. Transport between requester and provider must use 2-sided TLS. Identification of both web service requester and web service provider will be done by PKI certificates. A PKI certificate will be used to terminate both sides of the transport tunnel. These certificates will also be used to identify both web service requester and web service provider. Parties using a PKI certificate will be identified by the CN in the certificate.

## **2.7 How to get WSDL en XSD**

The WSDL and XSD of the web services that are described in this document can be obtained on simple request.

The WSDL of the web services that are described in this document can be obtained by typing: <Server name>?wsdl

The XSD of the web services that are described in this document can be obtained by typing: <Server name>.xsd2.xsd

## **3. Overview of web service messages**

The GPR web service is used by all entities to interact with GPR.

The following messages are available:

- Messages to be used by rights acquirers (providers) (see Ch 4)
	- o EnrollPSRight
	- o RevokePSRight
	- o RetrieveRightInfo
	- Messages to be used by enforcers (see Ch 5)
		- o CheckPSRight
- Messages to be used by area managers (See Ch 6)

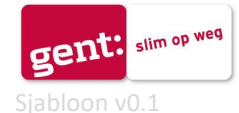

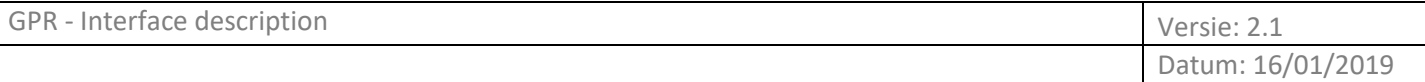

- o RetrieveRightInfo
- o RetrieveCheckInfo
- Messages to be used by all entities (See Ch 7).
	- o CalculatePrice
	- o RetrieveAreasByLocation
	- o RetrieveAreaRegulationFareInfo
	- o StatusRequest

The messages of GPR are defined with UTC times unless otherwise described.

## **4. Messages to be used by providers**

## **4.1 EnrollPSRight**

## **4.1.1 Message dialogue EnrollPSRight**

A rights acquirer sends a request message *PSRightEnrollRequest* to GPR, containing the data of a PSRight to be registered in GPR. GPR sends a response message *PSRightEnrollResponse*, containing the message part *PSRightEnrollResponseData* if registration was successful. If not, the message contains the element *PSRightEnrollResponseError*.

The rights acquirer is identified by the common name (CN) in its certificate. The rights acquirer should be authorized for the provided area, if not, the right is not registered and an error message is sent.

The request message contains at least the following information:

- Identification of an area. The way to specify an area should be one of the following:
	- 1. *AreaManagerId* and *AreaId*.
	- 2. A location (*LocationPSRight*), consisting of a *Latitude* and *Longitude* in WGS84 format.
	- *3. SellingPointId*.

If more than one identification is provided, GPR will use the list above to determine priority, e.g. if *AreaManagerId/AreaId* + *PSRightLocation* are provided, the combination *AreaManager/AreaId* will be used to specify the area.

If the identification provided does not match any of the supported methods, the PSRight will not be recorded and the rights acquirer will receive an error message.

- Usage of the PSRight (*UsageId*).
- Identification of a vehicle (*VehicleId*).
- Date and time when the PSRight starts (*StartTimePSRight*).

Optional information:

- Country code of a vehicle (*CountryCodeVehicle*).
- Date and time when the PSRight ends (*EndTimePSRight*).
- With *AmountPSright* and *VATPSright* an amount can be registered with the enrollment of a PSRight.
- Identification or description that a rights acquirer can register with a PSRight (*ReferencePSRight*).
- A GUID to uniquely identify a request sent to GPR (*CorrelationId*).

To record a PSRight properly, GPR needs to know the area and the area manager to which the area belongs.

When an area is specified through *AreaManagerId/AreaId*, these data are known immediately.

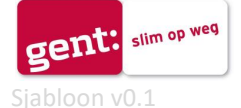

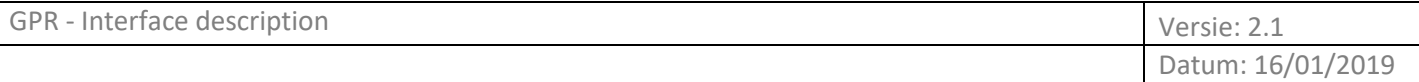

When an area is specified through a location, GPR collects all areas containing the specified location, and the area corresponding with the specified usage will be selected as the area to record with the PSRight.

When an area is specified through a *SellingPointId*, GPR collects all areas containing the specified selling point, and the area corresponding with the specified usage will be selected as the area to record with the PSRight.

If the area determination results in "no area found" or "more than one area found", the PSRight will not be recorded and the rights acquirer will receive an error message.

*EndTimePSRight* can be provided immediately, but it can also be provided at a later stage, using the request message *PSRightRevokeRequest*.

**Business Rule**: A rights acquirer is obliged to terminate any PSRight he acquires. It is advised that a (known or default) *EndTimePSRight* is always provided immediately. This *EndTimePSRight* can be adjusted later via a *PSRightRevokeRequest* message.

For usage and rules concerning the elements in the request message, see the request example and Annex A.

If no error occurs, the PSRight is recorded in GPR. The response message sent by GPR contains:

- The area manager and area for which the PSRight is recorded, except when these were already specified in the input (*AreaManagerId*/*AreaId*)
- Calculated price (*AmountPSRightCalculated*, *VATPSRightCalculated*), based on the regulation imposed on the area by the area manager. A price calculation is done only when *EndTimePSRight* was provided in the request message. A specification of the calculated price is added if the calculation involved another regulation than the standard regulation, or when more than one regulation was involved in the calculation. In these cases, the price is lower than the usual price according to the standard regulation, because a rebate applies. Examples of rebate regulations are day tickets, evening tickets etc. NOTE: if GPR was not able to do a calculation, *AmountPSRightCalculated* and *VATPSRightCalculated* will be absent.
- Adjusted end time (*EndTimePSRightAdjusted*). GPR will provide an adjusted end time in these cases:
	- $\circ$  When a right can only be acquired for a limited duration (e.g. maximum parking time of one hour). In this case an adjusted end time will be given when no EndTimePSRight was provided, and also when an EndTimePSRight was provided that extends the maximum allowed duration.
	- o When the EndTimePSRight was provided in the request, and it is possible to extend duration for the same PSRight price.
	- $\circ$  When in an area with parking interruption a right is registered when a future right is already present. In these cases the end time of the newly registered right will be adjusted, because the parking interruption needs to be maintained.

An adjusted end time overrules the end time provided by the rights acquirer (but does not take away the obligation for the rights acquirer to terminate the PSRight).

## **4.1.2 Example request message**

<soapenv:Envelope xmlns:soapenv="http://schemas.xmlsoap.org/soap/envelope/" xmlns:v1="http://gps.digipolis.be/parkeerregister/v1.0.0" xmlns:data="http://gps.digipolis.be/parkeerregister/v1.0.0/data/data" xmlns:data1="http://gps.digipolis.be/parkeerregister/v1.0.0/data">

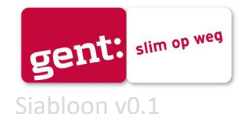

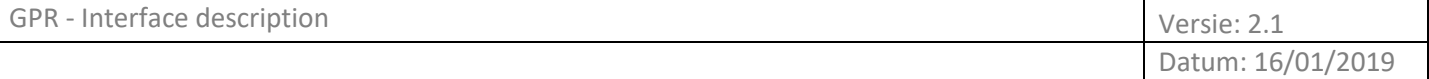

```
 <soapenv:Header/>
```
<soapenv:Body>

<v1:EnrollPSRight>

<!--Optional:-->

<v1:data>

<data:VehicleId>???</data:VehicleId>

<!--Optional:-->

<data:CountryCodeVehicle>???</data:CountryCodeVehicle>

<!--Optional:-->

<data:AreaManagerId>???</data:AreaManagerId>

<!--Optional:-->

<data:AreaId>???</data:AreaId>

<!--Optional:-->

<data:LocationPSRight>

<data1:Latitude>???</data1:Latitude>

<data1:Longitude>???</data1:Longitude>

</data:LocationPSRight>

<!--Optional:-->

<data:SellingPointId>???</data:SellingPointId>

<data:UsageId>???</data:UsageId>

<data:StartTimePSright>???</data:StartTimePSright>

<!--Optional:-->

<data:EndTimePSright>???</data:EndTimePSright>

<!--Optional:-->

<data:AmountPSright>???</data:AmountPSright>

<!--Optional:-->

<data:VATPSright>???</data:VATPSright>

<!--Optional:-->

<data:ReferencePSRight>???</data:ReferencePSRight>

<!--Optional:-->

<data:CorrelationId>???</data:CorrelationId>

</v1:data>

</v1:EnrollPSRight>

</soapenv:Body>

</soapenv:Envelope>

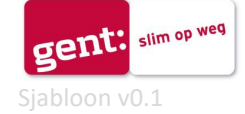

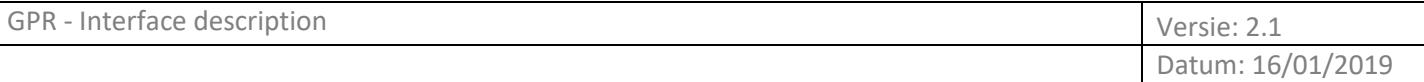

## **4.1.3 Example response message**

<s:Envelope xmlns:s="http://schemas.xmlsoap.org/soap/envelope/">

#### <s:Body>

<EnrollPSRightResponse xmlns="http://gps.digipolis.be/parkeerregister/v1.0.0">

 <EnrollPSRightResult xmlns:a="http://gps.digipolis.be/parkeerregister/v1.0.0/data" xmlns:i="http://www.w3.org/2001/XMLSchema-instance">

 <a:PSRightEnrollResponseData xmlns:b="http://gps.digipolis.be/parkeerregister/v1.0.0/data/data">

<b:PSRightId>???</b:PSRightId>

<b:AreaManagerId>???</b:AreaManagerId>

<b:AreaId>???</b:AreaId>

<b:SellingPointId>???</b:SellingPointId>

<b:EndTimePSRightAdjusted>???</b:EndTimePSRightAdjusted>

<b:AmountPSRightCalculated>???</b:AmountPSRightCalculated>

<b:VATPSRightCalculated>???</b:VATPSRightCalculated>

<b:SpecifCalcAmountList>

<b:SpecifCalcAmountData>

<b:RegulationId>???</b:RegulationId>

<b:StartTimeApplied>???</b:StartTimeApplied>

<b:EndTimeApplied>???</b:EndTimeApplied>

<b:AmountFraction>???</b:AmountFraction>

<b:VATAmountFraction>???</b:VATAmountFraction>

</b:SpecifCalcAmountData>

</b:SpecifCalcAmountList>

<b:CorrelationId>???</b:CorrelationId>

</a:PSRightEnrollResponseData>

</EnrollPSRightResult>

</EnrollPSRightResponse>

</s:Body>

</s:Envelope>

#### **4.2 RevokePSRight**

#### **4.2.1 Message dialogue RevokePSRight**

A rights acquirer sends a request message *PSRightRevokeRequest* to GPR, containing the identification of a PSRight, and a time at which the right should end. GPR sends a response message

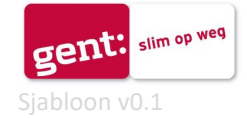

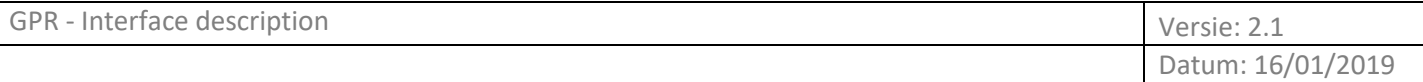

*PSRightRevokeResponse*, containing the message part *PSRightRevokeResponseData* if registration was successful. If not, the message contains the element *PSRightRevokeResponseError*.

The rights acquirer is identified by the common name (CN) in its certificate.

If the right already has an EndTime, it is possible to shorten the duration of the right, but it is also possible to extend the duration. Extending a right is only allowed when the original EndTime of the PSRight has not passed yet.

The request message contains at least the following information:

- Identification of a PSRight (*PSRightId*).
- Date and time when the PSRight should end (*EndTimePSRight*).

Optional information:

A GUID to uniquely identify a request sent to GPR (*CorrelationId*).

If no error occurs, the response message sent by GPR contains:

 Calculated price (*AmountPSRightCalculated*, *VATPSRightCalculated*), based on the regulation imposed on the area by the area manager. A specification of the calculated price is added if the calculation involved another regulation than the standard regulation, or when more than one regulation was involved in the calculation. In these cases, the price is lower than the usual price according to the standard regulation, because a rebate applies. Examples of rebate regulations are day tickets, evening tickets, etc.

NOTE: if GPR was not able to do a calculation, *AmountPSRightCalculated* and *VATPSRightCalculated* will be absent.

- Adjusted end time (*EndTimePSRightAdjusted*). GPR will provide an adjusted end time in these cases:
	- $\circ$  When a right can only be acquired for a limited duration (e.g. maximum parking time one hour). In this case an adjusted end time will be given when no EndTimePSRight was provided, and also when an EndTimePSRight was provided that extends the maximum allowed duration.
	- o When the EndTimePSRight was provided in the request, and it is possible to extend duration for the same PSRight price.
	- $\circ$  When in an area with parking interruption a right is registered when a future right is already present. In these cases the end time of the newly registered right will be adjusted, because the parking interruption needs to be maintained.

An adjusted end time overrules the end time provided by the rights acquirer (but does not take away the obligation for the rights acquirer to terminate the PSRight).

## **4.2.2 Example request message**

<soapenv:Envelope xmlns:soapenv="http://schemas.xmlsoap.org/soap/envelope/" xmlns:v1="http://gps.digipolis.be/parkeerregister/v1.0.0" xmlns:data="http://gps.digipolis.be/parkeerregister/v1.0.0/data">

<soapenv:Header/>

<soapenv:Body>

<v1:RevokePSRight>

<v1:data>

<data:PSRightId>???</data:PSRightId>

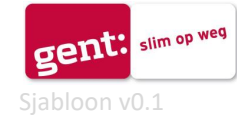

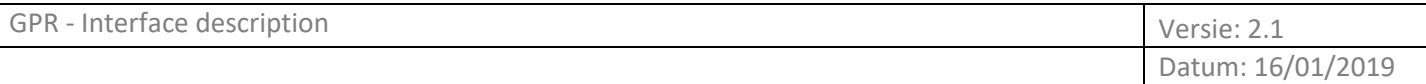

<data:EndTimePSRight>???</data:EndTimePSRight>

<data:CorrelationId>???</data:CorrelationId>

</v1:data>

</v1:RevokePSRight>

</soapenv:Body>

</soapenv:Envelope>

## **4.2.3 Example response message**

<s:Envelope xmlns:s="http://schemas.xmlsoap.org/soap/envelope/">

<s:Body>

<RevokePSRightResponse xmlns="http://gps.digipolis.be/parkeerregister/v1.0.0">

 <RevokePSRightResult xmlns:a="http://gps.digipolis.be/parkeerregister/v1.0.0/data" xmlns:i="http://www.w3.org/2001/XMLSchema-instance">

<a:PSRightRevokeResponseData>

<a:EndTimePSRightAdjusted>???</a:EndTimePSRightAdjusted>

<a:AmountPSRightCalculated>???</a:AmountPSRightCalculated>

<a:VATPSRightCalculated>???</a:VATPSRightCalculated>

<a:SpecifCalcAmountList

xmlns:b="http://gps.digipolis.be/parkeerregister/v1.0.0/data/data">

<b:SpecifCalcAmountData>

<b:RegulationId>???</b:RegulationId>

<b:StartTimeApplied>???</b:StartTimeApplied>

<b:EndTimeApplied>???</b:EndTimeApplied>

<b:AmountFraction>???</b:AmountFraction>

<b:VATAmountFraction>???</b:VATAmountFraction>

</b:SpecifCalcAmountData>

</a:SpecifCalcAmountList>

<a:CorrelationId>???</a:CorrelationId>

</a:PSRightRevokeResponseData>

</RevokePSRightResult>

</RevokePSRightResponse>

</s:Body>

</s:Envelope>

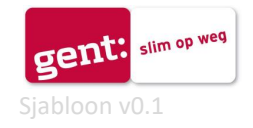

## **5. Messages to be used by enforcers**

## **5.1 CheckPSRight**

## **5.1.1 Message dialogue CheckPSRight**

A checking organization sends a request message *PSRightCheckRequest*. GPR responds with a message *PSRightCheckResponse*, containing the message part *PSRightCheckResponseData* if the message was processed succesfully. If not, the message contains the element *PSRightCheckResponseError*.

The checking organization is identified by the common name (CN) in its certificate. The checking organization must be authorised to check for PSRights in the specified area. If not, GPR will send an error message and no information is given.

The request message contains at least the following information:

- Identification of an area. The way to specify an area should be one of the following:
	- 1. *AreaManagerId* and *AreaId*.

2. A location (*CheckLocation*), consisting of a Latitude and Longitude in WGS84 format. If more than one identification is provided, GPR will use the list above to determine priority, e.g. if *AreaManagerId*/*AreaId* and *CheckLocation* are provided, the combination *AreaManager*/*AreaId* will be used to specify the area, and the location will be omitted. If the identification provided does not match any of the supported methods, GPR will return an error message and no information will be given.

- Usage that is checked (*UsageId*).
- Identification of a vehicle (*VehicleId*).
- Date and time at which must be checked whether or not a PSRight is present (*CheckTime*)
- *ExtraInfoIndicator*. If this indicator is set to "N" (no), the checking organization wants a response that consists of a CheckAnswer only. If this indicator is set to "Y" (yes), a response is given that consists of a CheckAnswer with additional information if available.

Optional information

- Country code of a vehicle (*CountryCodeVehicle*).
- Identification or description that a checking organization can register with the logging in GPR of a check (*ReferenceCheckOrg*).

To check for PSRights properly, GPR needs to know the area that is checked and the area manager to which the area belongs.

When an area is specified through *AreaManagerId*/*AreaId*, these data are known immediately. When an area is specified through a *CheckLocation*, GPR collects the areas containing the specified location.

All areas with a usage either matching the specified usage, or with a usage that is more specific than the specified usage, will be considered in the check for PSRights.

If the area determination results in "no area found", GPR will return an error message and no information will be given.

If no error occurs, the response message contains the following information:

- Answer given by GPR at a request to check for a PSRight for a certain vehicle in a specified area at a specified time (*Checkanswer*).
- Table containing the data of 1 or more areas (*AreaTable*).

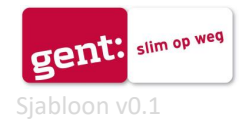

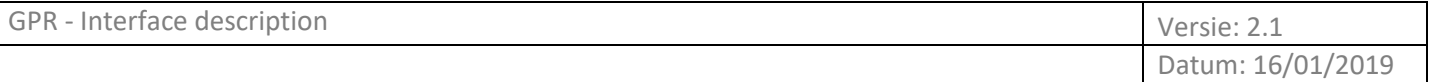

- The area that has been checked (*AreaId*).
- Element containing a list of 1 or more PSRights associated with the check for PSRights and for which information is given (*PSRightCheckPSRightList* with *PSRightCheckPSRightData*).
- Identification of a right (*PSRightId*).
- Identification of an area (*AreaId*).
- Description of an area (*AreaDesc*).
- Date and time of the start and end of a PSRight (*StartTimePSRight* and *EndTimePSRight*).
- Adjusted end time and date when a PSRight has ended (*EndTimePSRightAdjusted*).
- Description or reference of a right (*ReferencePSRight*).
- Identification of a sellingpoint (*SellingPointId*).
- Description of a selling point (*SellingPointDesc*).
- Identification of a usage (*UsageId*).
- Description of a usage (*UsageDesc*).
- Description of a regulation imposed by the area manager (*RegulationDesc*)
- The minimum amount that has to be paid for acquiring a PSRight (*AmountRatePart*)
- Step size of the fare (*StepSizeFarePart*)

The check results in a *CheckAnswer*, which is returned in the response message. The following *CheckAnswers* are possible:

- 'Y'(es), meaning that either a PSRight was found that is valid in the specified area at *CheckTime*, or that at *CheckTime* no PSRight is required for the specified area.
- 'N'(o), meaning that no PSRight was found that is valid in the specified area at *CheckTime*, while at *CheckTime* the presence of a valid PSRight is required.

Together with CheckAnswer, the list of areas that have been considered, is returned. This is not done when the area was specified in the request message.

If one or more areas are returned in the response message, the price for one hour of parking is determined and also returned for each of those areas.

If the ExtraInfoIndicator was set to "Y" in the request, GPR will provide extra information, which is: In case of CheckAnswer = "Y"

• Information about the PSRight that was found, or a message that a PSRight is not required. In case of CheckAnswer = "N"

- Information about PSRights found in other areas of the same area manager code and the same UsageId (Note: a checking organization receives only information about areas where the organization is authorised to check).
- Information about PSRights found in the area specified, before and after check time, within a time frame of 24 hours.

Every check for PSRights is logged in GPR. The logging consists of the data provided in the request message *PSRightCheckRequest*, and the *CheckAnswer* (Y or N) that GPR has given.

## **5.1.2 Example request message**

<soapenv:Envelope xmlns:soapenv="http://schemas.xmlsoap.org/soap/envelope/" xmlns:v1="http://gps.digipolis.be/parkeerregister/v1.0.0" xmlns:data="http://gps.digipolis.be/parkeerregister/v1.0.0/data">

<soapenv:Header/>

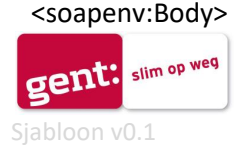

Datum: 16/01/2019

<v1:CheckPSRight>

<v1:data>

<!--Optional:-->

<data:AreaManagerId>???</data:AreaManagerId>

<!--Optional:-->

<data:AreaId>???</data:AreaId>

<!--Optional:-->

<data:CheckLocation>

<data:Latitude>???</data:Latitude>

<data:Longitude>???</data:Longitude>

</data:CheckLocation>

<data:UsageId>???</data:UsageId>

<data:VehicleId>???</data:VehicleId>

<!--Optional:-->

<data:CountryCodeVehicle>???</data:CountryCodeVehicle>

<data:CheckTime>???</data:CheckTime>

<!--Optional:-->

<data:ReferenceCheckOrg>???</data:ReferenceCheckOrg>

<data:ExtraInfoIndicator>???</data:ExtraInfoIndicator>

</v1:data>

</v1:CheckPSRight>

</soapenv:Body>

</soapenv:Envelope>

## **6. Messages to be used by area managers**

#### **6.1 RetrieveRightInfo**

#### **6.1.1 Message dialogue RetrieveRightInfo**

This message can be used to retrieve the rights that were present for a certain vehicle around a specified date and time.

The area manager sends a request message *RetrieveRightInfo*. GPR responds with a message *RetrieveRightInfoResponse*.

The area manager for which information is retrieved, is identified by the common name (CN) in its certificate.

The request message contains the following information:

- Identification of a vehicle (VehicleId) or identification of a right (PSRightId).
- Date and time (Indicatortime) around which the right information should be retrieved.

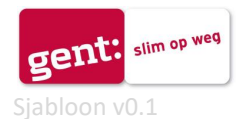

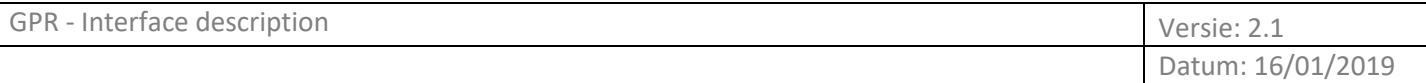

For the area manager, the information of all rights registered in GPR for the specified vehicle that were started or stopped within 24 hours around the IndicatorTime, are returned. All information concerning a specified right is returned, in case a PSRightID was used in the request. If no rights were found, the response consists of an empty message.

The response message contains the following information:

- Identification of a vehicle (*VehicleId*).
- Identification of a right (*PSRightId*).
- Description or reference of a right (*ReferencePSRight*).
- Country code of a vehicle (*CountryCodeVehicle*).
- Identification of a selling point (*SellingPointId*).
- Start time and date when a PSRight has started (*StartTimePSRight*).
- End time and date when a PSRight has ended (*EndTimePSRight*).
- Adjusted end time and date when a PSRight has ended (*EndTimePSRightAdjusted*).
- Identification of an acquirer (*PSRightAcquirerCode*).
- Description of an acquirer (*PSRightAcquirerDesc*).
- Identification of an area manager (*AreaManagerId*).
- Description of an area manager (*AreaManagerDesc*).
- Identification of an area (*AreaId*).
- Description of an area (*AreaDesc*).
- Identification of a usage (*UsageId*).
- Description of a usage (*UsageDesc*).
- Time and date of registration when a right has been registerd in GPR (*RegistrationTimePSRight*).
- Time and date of registration when a right has been stopped in GPR (*RegistrationEndTimePSRight*).
- Geographical position which was provided with the registration of a right (*LocationPSRight*) consisting of a *Latitude* and *Longitude* in WGS84 format.
- The price for a parking right as determined by the provider (*AmountPSRight*).
- The value added tax (V.A.T.) of the price for a parking right as determined by the provider (*VATPSRight*).
- The price for a parking right as determined on basis of the data in GPR (*AmountPSRightCalculated*).
- The value added tax (V.A.T.) of the price for a parking right as determined on basis of the data in GPR (*VATPSRightCalculated*).
- The price for a parking right as recalculated on basis of the data in GPR (*AmountPSRightRecalculated*).
- The value added tax (V.A.T.) of the price for a parking right as recalculated on basis of the data in GPR (*VATPSRightRecalculated*).
- Time and date when the price and V.A.T. of a parking right were recalculated for the last time (*TimeRecalculation*).

## **6.1.2 Example request message**

<soapenv:Envelope xmlns:soapenv="http://schemas.xmlsoap.org/soap/envelope/" xmlns:v1="http://gps.digipolis.be/parkeerregister/v1.0.0" xmlns:data="http://gps.digipolis.be/parkeerregister/v1.0.0/data">

<soapenv:Header/>

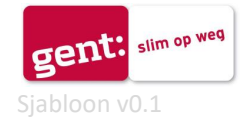

<soapenv:Body>

<v1:RetrieveRightInfo>

<v1:data>

<!--Optional:-->

<data:VehicleId>???</data:VehicleId>

<!--Optional:-->

<data:PSRightId>???</data:PSRightId>

<!--Optional:-->

<data:IndicatorTime>???</data:IndicatorTime>

</v1:data>

</v1:RetrieveRightInfo>

</soapenv:Body>

</soapenv:Envelope>

#### **6.2 RetrieveCheckInfo**

#### **6.2.1 Message dialogue RetrieveCheckInfo**

This message can be used to determine if a certain vehicle was checked around a specified time, and what check result was given by GPR.

Example of usage: in cases of parking tax additional assessments, or objections to additional assessments.

The area manager employee sends a request message *RetrieveCheckInfo*. GPR responds with a message *RetrieveCheckInfoResponse*.

The area manager for which information is retrieved, is identified by the common name (CN) in its certificate.

The request message contains the following information:

- Identification of a vehicle or disabled person's parking card (*VehicleId*) or identification of a right (*PSRightId*).
- Date and time (*Indicatortime*) around which the check information should be retrieved.

For the specified area manager, information of all logged check answers registered in GPR for the vehicle, with a reference date-time within 24 hrs. of IndicatorTime, are returned. If no check answers were found, the response consists of an empty message.

The response message contains the following information:

- Identification of a vehicle or disabled person's parking card (*VehicleId*).
- Identification of an area manager (*AreaManagerId*).
- Description of an area manager (*AreaManagerDesc*).
- The country of origin of the vehicle licence plate, as provided by the enforcer in a check for PSRights (*CountryCodeCheck*).
- Date and time of the check of the PSRight (*CheckTime*).

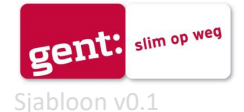

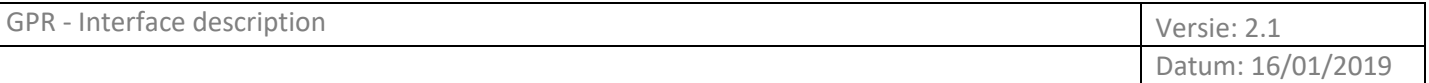

- Indicator denoting if the checking organization received extra information, while checking for PSRights (*ExtraInfoIndicator*).
- Identification or description that a checking organization can register with the logging in GPR of a check (*ReferenceCheckOrg*).
- Answer given by GPR at a request to check for a PSRight for a certain vehicle in a specified area at a specified time (*Checkanswer*).
- Code of a PSRight checking organization (*CheckOrgCode*).
- Description of a PSRight checking organization (*CheckOrgDesc*).
- Identification of a usage (*UsageId*).
- Identification of an area (*AreaId*).
- Description of an area (*AreaDesc*).
- Specification of the area that is checked for the presence of PSRights (*Checklocation*).

#### **6.2.2 Example request message**

<soapenv:Envelope xmlns:soapenv="http://schemas.xmlsoap.org/soap/envelope/" xmlns:v1="http://gps.digipolis.be/parkeerregister/v1.0.0" xmlns:data="http://gps.digipolis.be/parkeerregister/v1.0.0/data">

<soapenv:Header/>

<soapenv:Body>

<v1:RetrieveCheckInfo>

<v1:data>

<data:VehicleId>???</data:VehicleId>

<data:IndicatorTime>???</data:IndicatorTime>

```
 </v1:data>
```
</v1:RetrieveCheckInfo>

</soapenv:Body>

</soapenv:Envelope>

## **7. Messages to be used by all entities**

#### **7.1 CalculatePrice**

#### **7.1.1 Message diaologue CalculatePrice**

An entity sends a request message *CalculatePriceRequest* to GPR, containing the data of a fictional PSRight, to calculate its price. GPR sends a response message CalculatePriceResponse, containing the message part *CalculatePriceResponseData* if price calculation was successful. If not successful, the message ontains the element *CalculatePriceResponseError*.

The request message contains the information necessary to calculate the price of a PSRight, which could be an actual PSRight (calculate before recording), a potential PSRight (price inquiry) or a hypothetical PSRight (e.g. testing, what if?).

The entity is identified by the common name (CN) in its certificate.

A rights acquirer should be authorized to do a calculate price for the specified area. If not, an error message is sent.

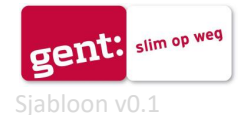

When the request message is used to calculate price before recording an actual PSRight, it is possible to include a VehicleId. When a VehicleId is provided in the request message, GPR checks whether the recording of a PSRight is allowed in combination with a possible minimum parking interruption as instated by the Areamanager. Rights acquirers can only use a message with a VehicleId when they are authorized to acquire rights for the specific area and AreaManagers can only use this message for their own AreaId's. When a rights acquirer has no authorization or an AreaManager tries to use this message for other AreaId's than its own, an error message will be given.

When a VehicleId is not provided in the request message, GPR calculates the price based on the provided information and does not perform extra checks for minimum parking interruption and/or authorizations. This request can be used by all entities to acquire information about any parking area known in the GPR, therefore including areas in which no PsRightId's can be acquired.

The request message contains the following information:

- Identification of an area. The way to specify an area should be one of the following:
	- 1. *AreaManagerId* and *AreaId*.
	- 2. A location (*PSRightLocation*), consisting of a *Latitude* and *Longitude* in WGS84 format.
	- 3. *SellingPointId*.

If more than one identification is provided, GPR will use the list above to determine priority, e.g. if *AreaManagerId*/*AreaId* + *PSRightLocation* are provided, the combination *AreaManager*/*AreaId* will be used to specify the area, and the location will be omitted. If the identification provided does not match any of the supported methods, the PSRight will not be calculated and the rights acquirer will receive an error message.

- Usage of the PSRight (*UsageId*).
- Date and time when the PSRight starts (*StartTimePSRight*).

Optional information:

- Identification of a vehicle (*VehicleId*).
- Country code of a vehicle (*CountryCodeVehicle*).
- Date and time when the PSRight ends (*EndTimePSRight*).

To be able to calculate the price of a PSRight properly, GPR needs to know the area and the area manager to which the area belongs.

When an area is specified through *AreaManagerId*/*AreaId*, these data are known immediately. When an area is specified through a location, GPR collects all areas containing the specified location, and the area corresponding with the specified usage will be selected as the area to calculate a price for.

When an area is specified through a selling point, GPR collects all areas containing the specified selling point, and the area corresponding with the specified usage will be selected as the area to calculate a price for.

If the area determination results in "no area found" or "more than one area found", the rights acquirer will receive an error message.

If no error occurs, the response message sent by GPR contains

- The area and area manager for which a calculation was done, unless this was already specified in the input (*AreaId*/*AreaManagerId*).
- Calculated price (*AmountPSRightCalculated*, *VATPSRightCalculated*), based on the regulation imposed on the area by the area manager. A price calculation is done only when *EndTimePSRight* was provided in the request message. A specification of the calculated price is added if the calculation involved another regulation than the standard regulation, or when

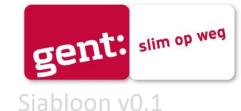

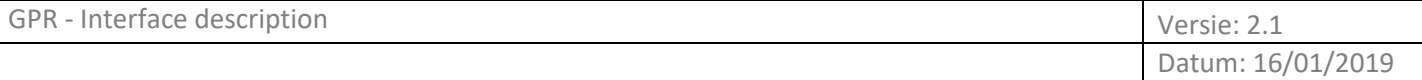

more than one regulation was involved in the calculation. In these cases, the price is lower than the usual price according to the standard regulation, because a rebate applies. Examples of rebate regulations are day tickets, evening tickets, etc.

NOTE: if GPR was not able to do a calculation, *AmountPSRightCalculated* and *VATPSRightCalculated* will be absent.

- Adjusted end time (*EndTimePSRightAdjusted*). GPR will provide an adjusted end time in these cases:
	- $\circ$  When a right can only be acquired for a limited duration (e.g. maximum parking time one hour). In this case an adjusted end time will be given when no EndTimePSRight was provided, and also when an EndTimePSRight was provided that extends the maximum allowed duration.
	- $\circ$  When the EndTimePSRight was provided in the request, and it is possible to extend duration for the same PSRight price.
	- $\circ$  When in an area with parking interruption a right is registered when a future right is already present. In these cases the end time of the newly registered right will be adjusted, because the parking interruption needs to be maintained.

An adjusted end time overrules the end time provided by the rights acquirer.

 A list that further specifies AmountPSRightCalculated (SpecifCalcAmountList). The list is only present when the calculated amount is based on additional regulation(s), besides the standard regulation of the area.

## **7.1.2 Example request message**

<soapenv:Envelope xmlns:soapenv="http://schemas.xmlsoap.org/soap/envelope/" xmlns:v1="http://gps.digipolis.be/parkeerregister/v1.0.0" xmlns:data="http://gps.digipolis.be/parkeerregister/v1.0.0/data">

<soapenv:Header/>

<soapenv:Body>

<v1:CalculatePrice>

<v1:data>

<!--Optional:-->

<data:AreaManagerId>???</data:AreaManagerId>

<!--Optional:-->

<data:AreaId>???</data:AreaId>

<!--Optional:-->

<data:LocationPSRight>

<data:Latitude>???</data:Latitude>

<data:Longitude>???</data:Longitude>

</data:LocationPSRight>

#### <!--Optional:-->

<data:SellingPointId>???</data:SellingPointId>

<data:UsageId>???</data:UsageId>

<data:StartTimePSright>???</data:StartTimePSright>

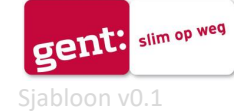

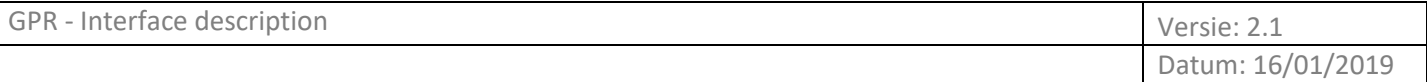

#### <!--Optional:-->

<data:EndTimePSright>???</data:EndTimePSright>

</v1:data>

</v1:CalculatePrice>

</soapenv:Body>

</soapenv:Envelope>

## **7.2 RetrieveAreasByLocation**

## **7.2.1 Message dialogue RetrieveAreasByLocation**

An entity sends a request message *RetrieveAreasByLocationRequest*, containing a location. GPR sends a response message *RetrieveAreasByLocationResponse*, containing a list of areas matching the specified location, together with their usage, as well as the address that is closest to the specified location (if available).

The entity is identified by the common name (CN) in its certificate.

The request message contains the following information:

- Identification of an area. The way to specify an area should be one of the following:
	- 1. *AreaManagerId* and *AreaId*.
	- 2. A location (*LocationPSRight*), consisting of a *Latitude* and *Longitude* in WGS84 format.
	- 3. *SellingPointId*.

If more than one identification is provided, GPR will use the list above to determine priority, e.g. if *AreaManagerId*/*AreaId* + *PSRightLocation* are provided, the combination *AreaManager*/*AreaId* will be used to specify the area, and the location will be omitted.

Optional information:

- Date and time for matching areas at an x moment (*ReferenceTime*).
- Usage of the areas to retrieve (*UsageId*).

If no reference date-time is provided, all current and future areas matching the specified location, are retrieved. Otherwise all areas valid at reference date-time, matching the specified location, are retrieved.

If a *UsageId* is provided, only found areas matching the specified UsageId are returned, otherwise all areas are returned. The hierarchy in the UsageIds is not taken in account.

If no error occurs, the response message sent by GPR consists of the following

- Identification of an area manager (*AreaManagerId*).
- List of areas matching the specified location (*AreaTable*) consisting of *AreaId*, *AreaDesc*, *StartDateArea*, *EndDateArea*, *UsageId*, if applicable.

## **7.2.2 Example request message**

<soapenv:Envelope xmlns:soapenv="http://schemas.xmlsoap.org/soap/envelope/" xmlns:v1="http://gps.digipolis.be/parkeerregister/v1.0.0" xmlns:data="http://gps.digipolis.be/parkeerregister/v1.0.0/data">

<soapenv:Header/>

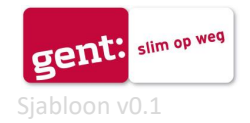

Datum: 16/01/2019

<soapenv:Body>

<v1:RetrieveAreasByLocation>

<v1:data>

#### <!--Optional:-->

<data:AreaLocation>

<data:Latitude>???</data:Latitude>

<data:Longitude>???</data:Longitude>

</data:AreaLocation>

<!--Optional:-->

<data:SellingPointId>???</data:SellingPointId>

<!--Optional:-->

<data:ReferenceTime>???</data:ReferenceTime>

<!--Optional:-->

<data:UsageId>???</data:UsageId>

</v1:data>

```
 </v1:RetrieveAreasByLocation>
```

```
 </soapenv:Body>
```
</soapenv:Envelope>

#### **7.3 RetrieveAreaRegulationFareInfo**

#### **7.3.1 Message dialogue RetrieveAreaRegulationFareInfo**

An entity can ask for information about the areas, regulations and fares that are recorded in GPR. It is possible to ask information about one specific area, as well as information about all recorded areas.

The entity for which information is retrieved, is identified by the common name (CN) in its certificate.

The request message contains the following information:

Identification of an area manager (*AreaManagerId*).

Optional information:

- Identification of an area (*AreaId*).
- Reference date-time (*CheckTime*).

If no reference date-time is provided, the current and future data will be retrieved, otherwise the data that are valid on reference date-time will be retrieved.

If no AreaId is provided, all recorded areas will be retrieved, as well as all recorded regulations and all recorded fares.

If an AreaId is provided with a reference date-time, the specified area is retrieved, together with the associated regulation(s) and the associated fare(s).

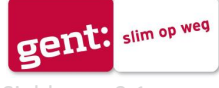

If no areas were found, the response consists of an empty message.

If no error occurs, the response message sent by GPR consists of the following

- List of areas matching the specified request (*AreaTable*) consisting of *AreaId*, *AreaDesc*, *StartDateArea*, *EndDateArea*, and *UsageId*, if applicable.
- List of regulations for the retrieved areas (*RegulationTable*) consisting of *RegulationId*, *RegulationDesc*, *RegulationType*, *StartDateRegulation* and *EndDateRegulation*.
- List of Time frames data for the retrieved regulations (*TimeFrameTable*) consisting of *DayTimeFrame*, *StartTimeTimeFrame*, *EndTimeTimeFrame*, *ClaimRightPossible*, *MaxDurationRight*, *MinParkingInterruption* and *FareTimeFrame*.
- List of Fare data for the retrieved regulations (*FareTable*) constisting of *StartDateFarePart*, *EndDateFarePart*, *StartDurationFarePart*, *EndDurationFarePart*, *TotalAmountParts*, and *StepSizeFarePart*.

## **7.3.2 Example request message**

```
<soapenv:Envelope xmlns:soapenv="http://schemas.xmlsoap.org/soap/envelope/" 
xmlns:v1="http://gps.digipolis.be/parkeerregister/v1.0.0" 
xmlns:data="http://gps.digipolis.be/parkeerregister/v1.0.0/data">
```
<soapenv:Header/>

<soapenv:Body>

<v1:RetrieveAreaRegulationFareInfo>

<v1:data>

<data:AreaManagerId>???</data:AreaManagerId>

<!--Optional:-->

<data:AreaId>???</data:AreaId>

```
 <!--Optional:-->
```
<data:CheckTime>???</data:CheckTime>

</v1:data>

</v1:RetrieveAreaRegulationFareInfo>

</soapenv:Body>

</soapenv:Envelope>

## **7.4 StatusRequest**

A Connected system is always allowed to send a Status Request in order to check the availability of GPR and the connection. The Response by GPR (if possible) contains OK or NOK and the error.

#### **7.4.1 Message dialogue StatusRequest**

An entity sends a request message *StatusRequestRequest*. GPR sends a response message *StatusRequestResponse*, containing the status OK/NOK and if applicable an error or information message.

The entity is identified by the common name (CN) in its certificate.

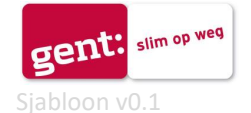

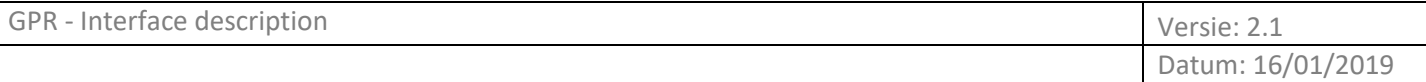

The following information is provided in the request message:

Date and time at which the request is sent (*StatusTime*).

Optional information:

 A reference that the sender of the status request can provide with the status request (*StatusReference*).

If no error occurs, the response message sent by GPR consists of the following

- Time at which a StatusRequest was processed (*StatusTime*).
- The status of GPR, which is OK or NOK (*StatusRPV*).
- The reference defined in the request (*StatusReference*).

#### **7.4.2 Example request message**

```
<soapenv:Envelope xmlns:soapenv="http://schemas.xmlsoap.org/soap/envelope/" 
xmlns:v1="http://gps.digipolis.be/parkeerregister/v1.0.0" 
xmlns:data="http://gps.digipolis.be/parkeerregister/v1.0.0/data">
```
<soapenv:Header/>

<soapenv:Body>

<v1:StatusRequest>

<v1:data>

<data:StatusTime>???</data:StatusTime>

```
 <!--Optional:-->
```
<data:StatusReference>???</data:StatusReference>

```
 </v1:data>
```
</v1:StatusRequest>

</soapenv:Body>

</soapenv:Envelope>

## **8. Error handling**

#### **8.1 Error procedure**

In this chapter the procedure for connected systems is described in case of an error situation. From the point of view of the connected system two types of errors can occur after sending a request to GPR:

- 1. Error: Reply from GPR with an error message 1-206.
- 2. Communication lost: no Reply from GPR is received within a time-out period, set by the Connected system (e.g. 10s).

#### **Ad 1 Reply with an error messsage 1 - 206:**

All these error messages are errors in the content of the Request. A resend of the Request is not allowed because it will result in the same error: repair of the content of the Request is required. Contact the Help Desk if analysis of the Request shows that a parameter in GPR seems incorrect.

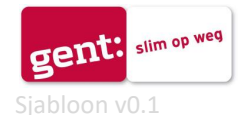

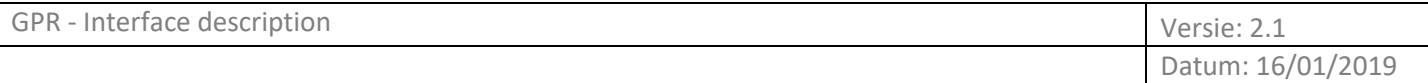

## **Ad 2 State "Communication lost":**

This state is started when the Connected system does not get a Reply on a Request within a certain period (e.g. a time-out after 10 seconds). The following procedure starts:

- 1. The Connected system should decide after a certain number of retries (e.g. 3 times) to stop sending Requests to GPR and buffer them.
- 2. Start sending StatusRequests, for example every 60 seconds.
- 3. After 5 minutes of communication loss, contact Help Desk
- 4. After communication is re-established (according to Help desk or when StatusResponse OK is received), start sending buffered messages with the original GUID.

## **8.2 Resending a Request**

A connected system can always resend a Request with the original GUID. If GPR already replied with a response, the original Response based on the GUID is replied, if the message type of the resent Request is the same as the original Request. In this situation changes in the content of the resent Request in comparison to the original Request are neglected and the original Reply is sent.

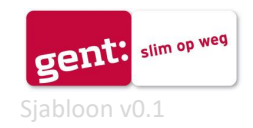

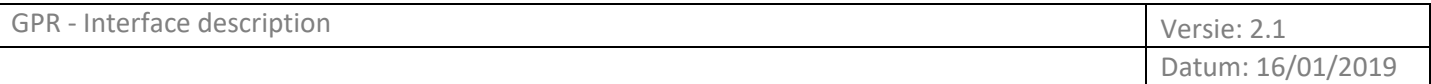

## **A. Annex A – Description of XML elements**

This Annex describes in detail the elements used in the messages, in alphabetical order. The following information is provided:

- Item: The name of the XML element. Some elements have values, others do not, e.g. nesting elements to support multiple occurrences.
- Type: The data type, only applicable to those elements that have a value.

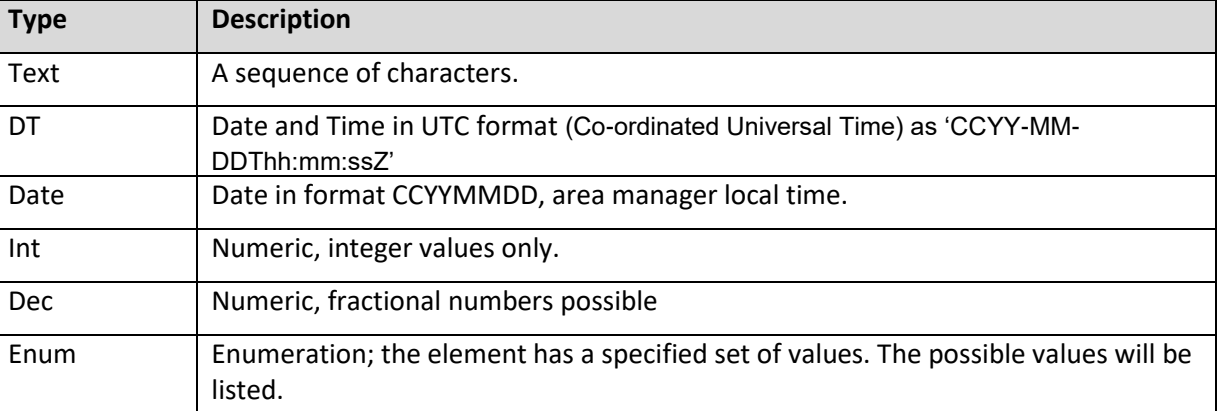

 Description: Information about the purpose of the element, rules for usage and examples of usage. For elements of type "Enum", i.e. elements with a fixed set of values, in the description the possible values will be listed.

General message rules:

- The order in which to put tags, is specified in the XSD. Putting tags in the wrong order, will result in an error while processing the request. The XSD is leading for defining the tag order.
- In request messages, optional elements that are not applicable, can be delivered in two ways:
	- o Leave out the tag

o Include the tag, but state explicitly that it has no value, i.e. value xsi:nil="true". Note: If an empty tag is sent with no explicit "nil" value, this will result in an XSD validation error.

- In response messages, GPR delivers optional elements that have no value, by including the tag in the message, stating explicitly that it has no value, i.e. value xsi:nil="true".
- The format of tags with price values is €.cc

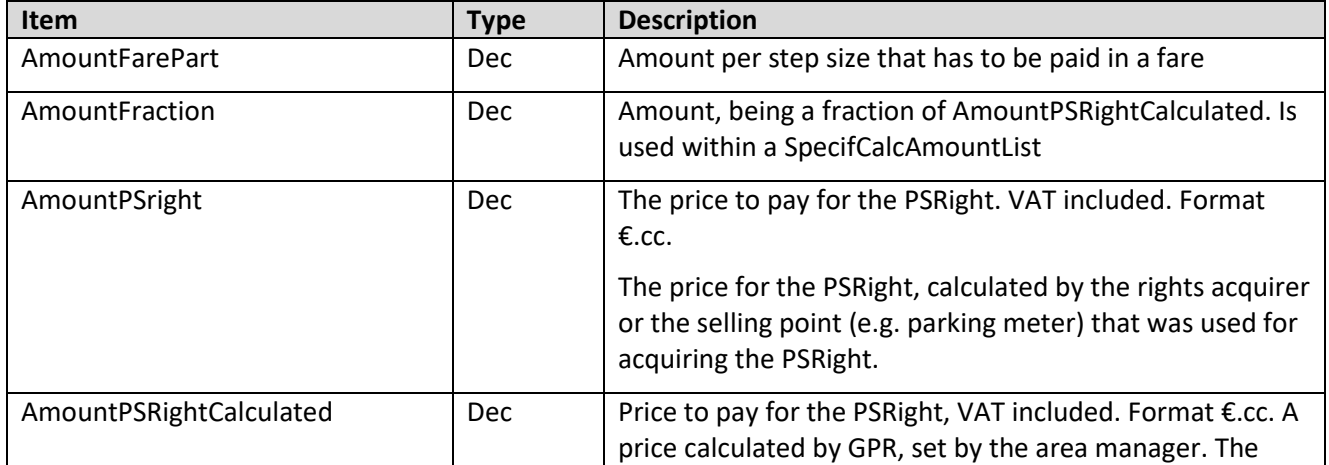

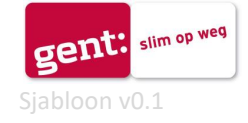

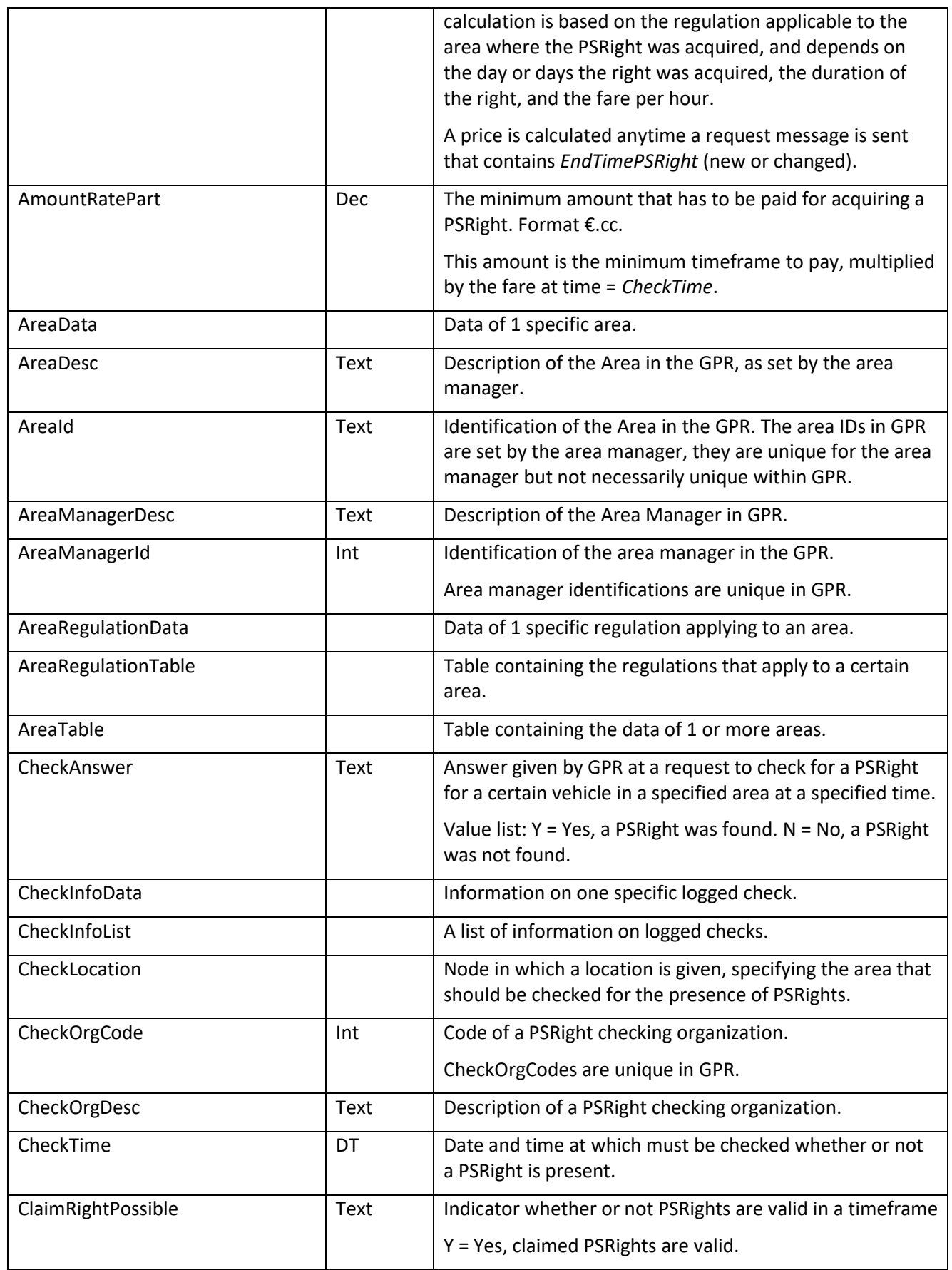

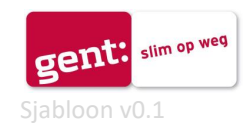

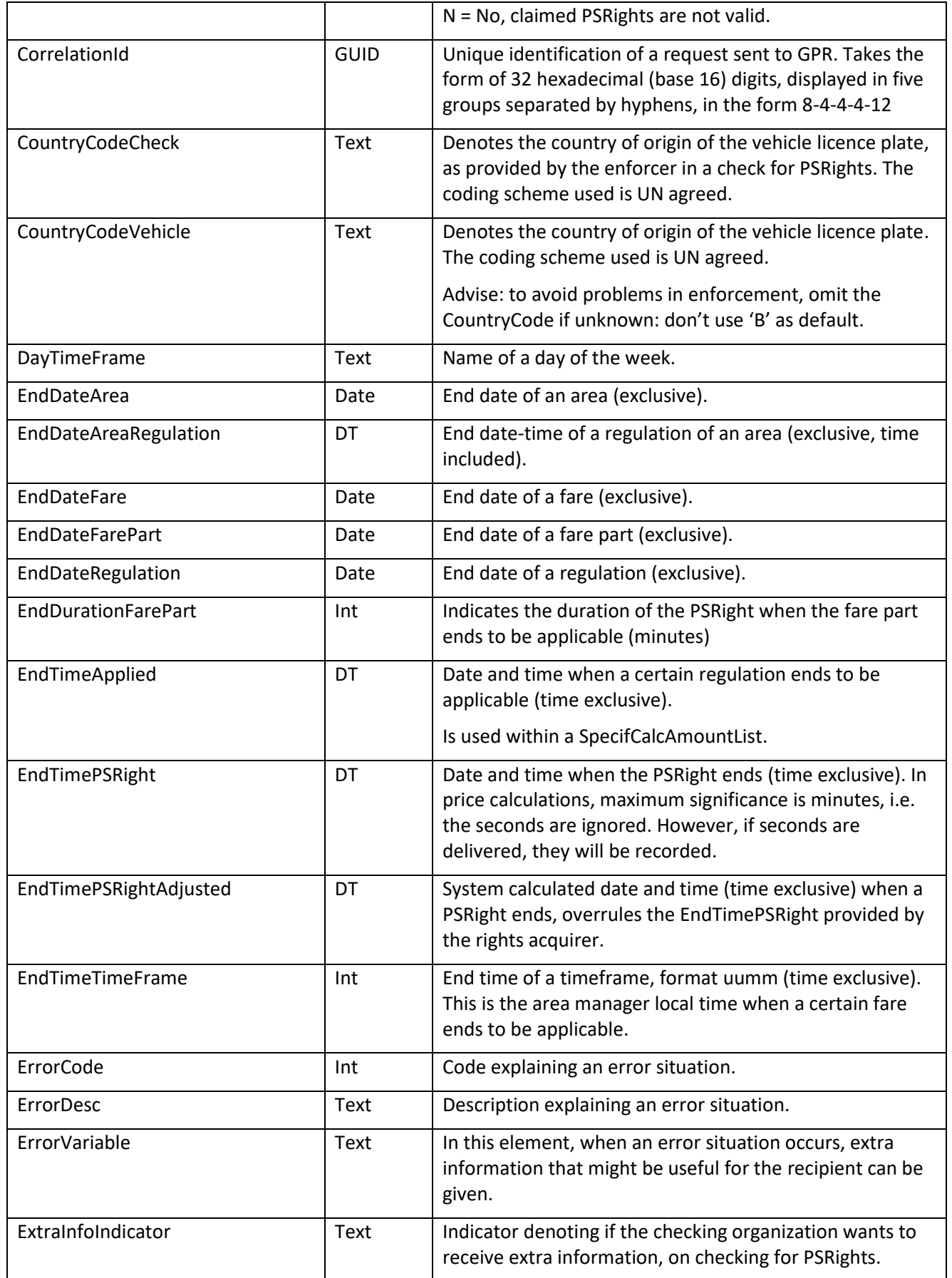

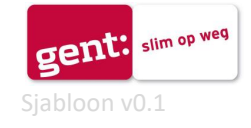

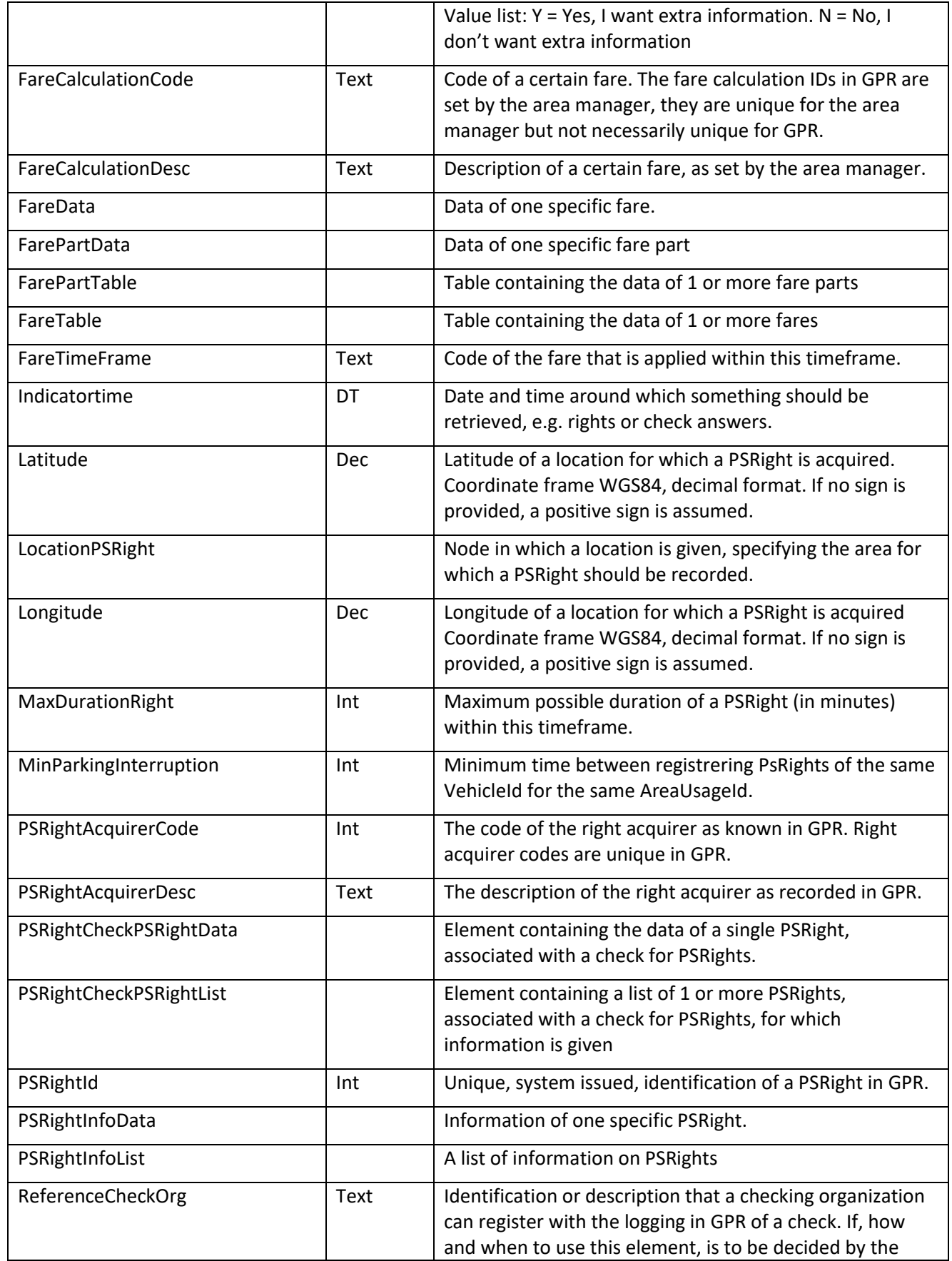

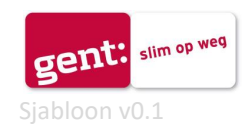

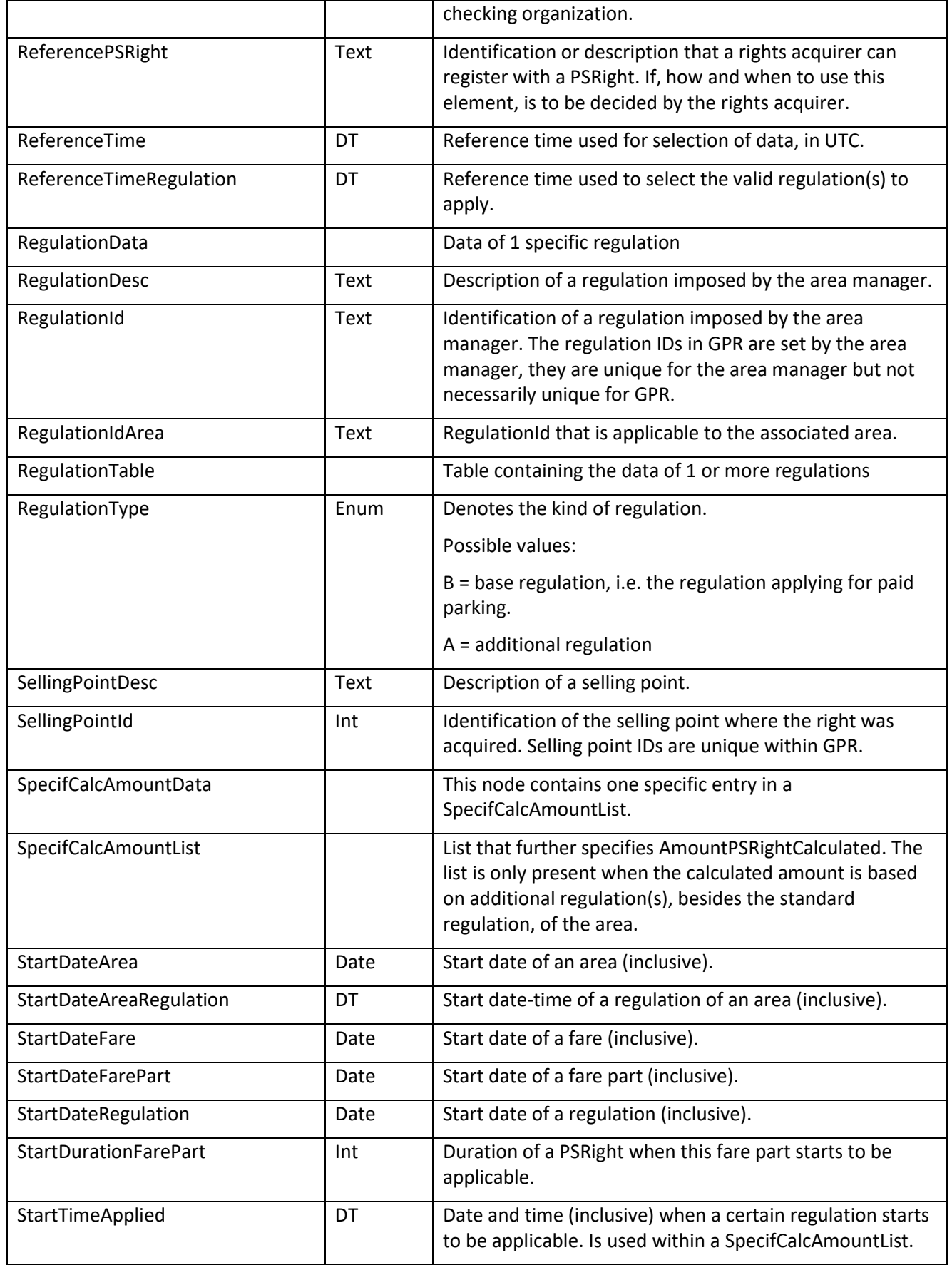

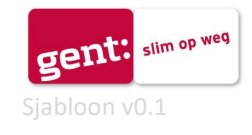

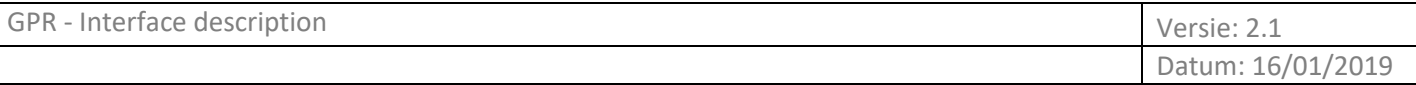

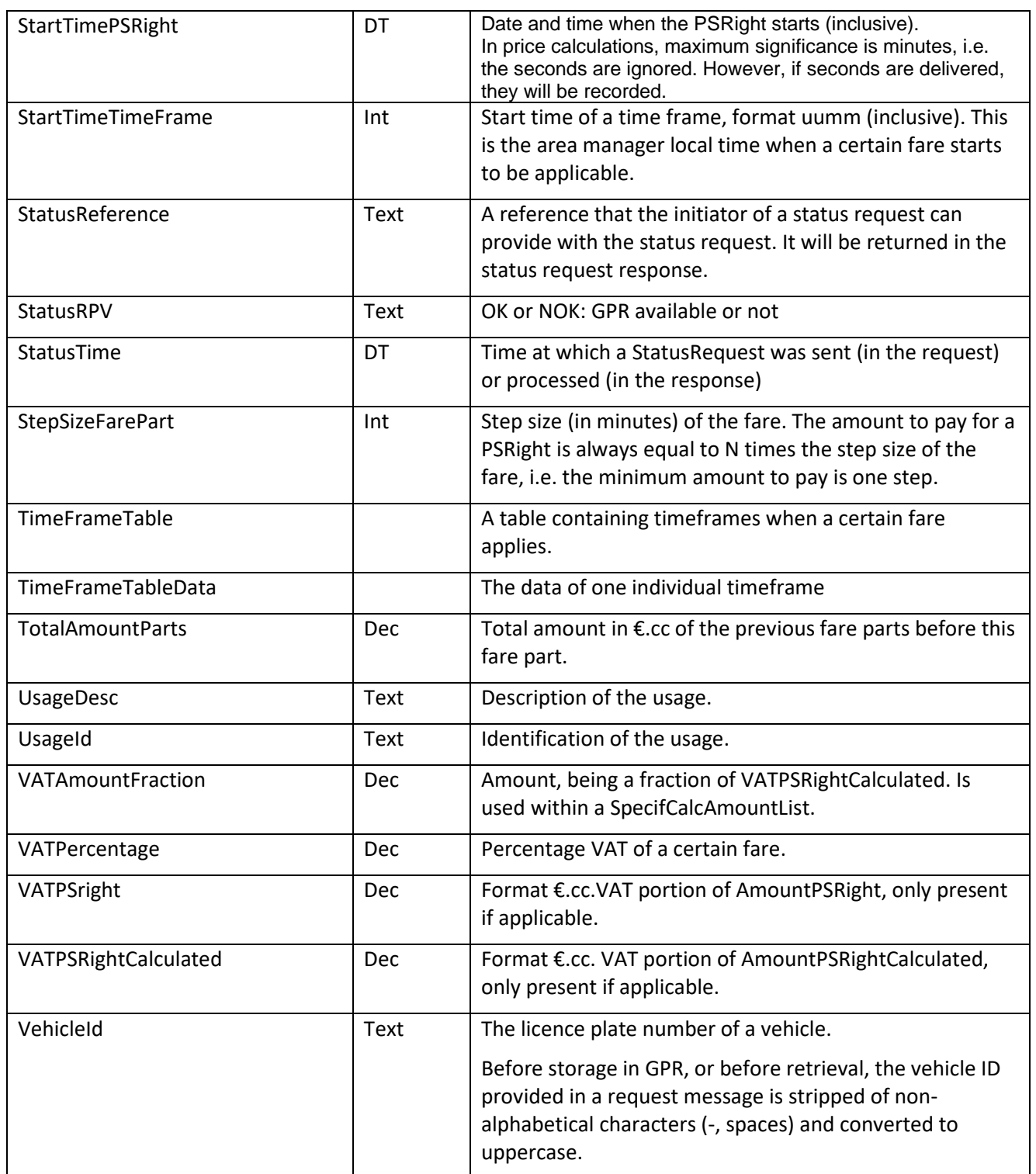

## **B. Annex B – List of error messages and informational message**

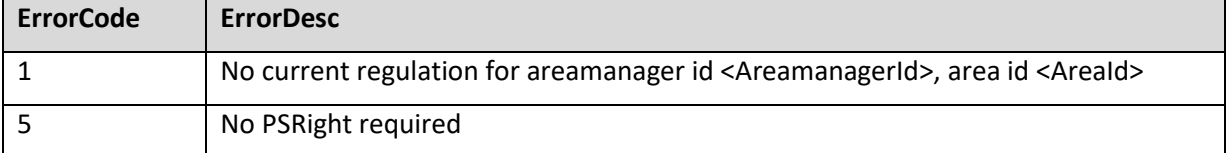

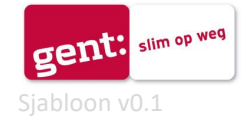

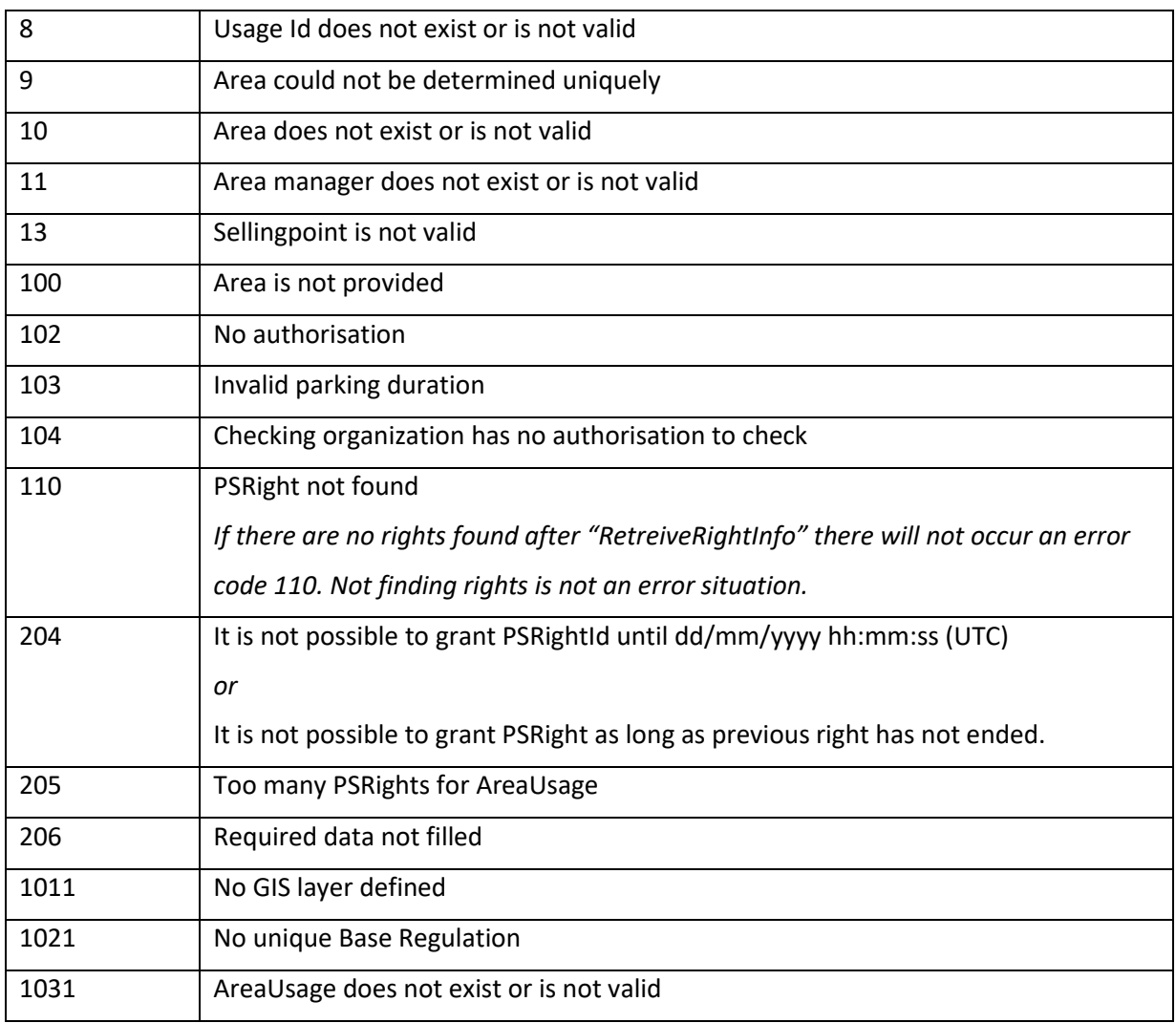

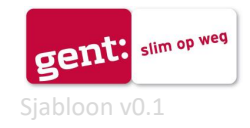